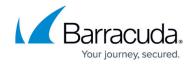

# Barracuda Load Balancer Release Notes 4.2.3.005

https://campus.barracuda.com/doc/41112728/

Before installing any firmware version, be sure to take a backup of your configuration and read all release notes that apply to versions more recent than the one currently running on your system.

**Do not manually reboot your system at any time** during an upgrade, unless otherwise instructed by Barracuda Networks Technical Support. The update process typically takes a few minutes to complete after the update is applied. If the process takes longer, please contact Technical Support for further assistance.

## **Reverting to an Earlier Firmware Version**

### • When reverting to an earlier firmware version:

- If you have enabled Network Port Configuration support on your Barracuda Load Balancer (versions 4.2 and later), before reverting to a version that does not support Network Port Configuration, you must:
  - Disable Network Port Configuration.
- If you have enabled IPv6 support on your Barracuda Load Balancer (versions 4.1 and later), before reverting to a version that does not support IPv6 addresses, you must:
  - Delete all IPv6 Services, IPv6 virtual interfaces, IPv6 static routes, and all IPv6 addresses on the BASIC > IP Configuration page.
  - Turn off the Enable IPv6 option on the **BASIC** > **IP Configuration** page.

**Note**: Upgrading to this version and then reverting to an earlier firmware version will reset the Barracuda Load Balancer web interface password to "admin."

#### **Enhancement**

• The DEFAULT certificate used by the Barracuda Load Balancer for UI access using HTTPS has been renewed. [BNLB-4822]

## **Fixes**

- Vulnerability fix: OpenSSL vulnerability outlined in CVE-2014-3511 is addressed. [BNLB-4908]
- Spurious logs are no longer generated after upgrades to version 4.2.3.004. [BNLB-4890]
- Issues with SNMP failing to retrieve objects have been fixed. [BNLB-4889]
- Correct values are now displayed in the **Cache Efficiency** graph on the **BASIC** > **Status** page. [BNLB-4888]

## Barracuda Load Balancer

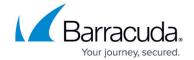

- Simple HTTP server monitor test no longer incorrectly fails for servers added under content rules. [BNLB-4886]
- An issue with opening the **System Configuration** console has been fixed. [BNLB-4884]
- Login with guest account now works after upgrade to version 4.2.3.004. [BNLB-4877]
- Server weight is now correctly set to 0 after server is put in maintenance mode. [BNLB-4856]
- An issue with changes to the **Connection Pooling** parameter for Layer 7 services has been fixed. [BNLB-4852]
- High availability messages no longer display for standalone appliances. [BNLB-4356]
- The DEFAULT certificate used by the Barracuda Load Balancer for UI access using HTTPS has been renewed with a 2K key. [BNLB-4903]
- Fixed a memory leak issue where memory allocated for objects to track persistence was not released after the persistency timeout. [BNLB-4848]

# Barracuda Load Balancer

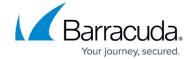

© Barracuda Networks Inc., 2024 The information contained within this document is confidential and proprietary to Barracuda Networks Inc. No portion of this document may be copied, distributed, publicized or used for other than internal documentary purposes without the written consent of an official representative of Barracuda Networks Inc. All specifications are subject to change without notice. Barracuda Networks Inc. assumes no responsibility for any inaccuracies in this document. Barracuda Networks Inc. reserves the right to change, modify, transfer, or otherwise revise this publication without notice.